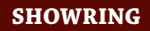

## **ABBA BHIR HISTORY**

El Registro de mejora del rebaño Brahman (BHIR por sus siglas en Inglés) fue diseñado para permitir la recopilación de información útil en la selección de animales para mantener descendencia en su rebaño que tengan la expectativa de un mérito genético mejor que el promedio.

En 1972, en la edición de enero de The Brahman Journal, el Dr. Jack Richey escribió sobre el programa y afirmó: "La selección es la única fuerza direccional disponible para los criadores para cambiar la composición genética de rebaños o razas si están trabajando con una población específica (sin migración). Dado que el objetivo de un programa de mejoramiento es cambiar y mejorar la composición genética de una población para ciertos rasgos económicos específicos, entonces es razonable preguntar acerca de la precisión de los diferentes métodos de selección".

En marzo de 1972, el programa BHIR todavía era un trabajo en progreso. Se había finalizado el diseño de los formularios y se estaban imprimiendo, pero el programa informático aún se estaba probando en cuatro rebaños de muestra. No fue hasta finales de 1974 que el programa entró en funcionamiento y en abril de 1975 había 46 miembros de ABBA inscritos y participando en el programa.

En ese momento Dan Ellison, Director de Servicios de Campo de ABBA, escribió en la edición de mayo de The Brahman Journal: "El programa Brahman Herd Improvement Records fue diseñado para ser lo más simple y flexible posible, para ser fácilmente comprendido y adaptable a cualquier raza pura en la operación individual del criador. Además de ser importante en la selección y manejo de su rebaño, el certificado de desempeño de BHIR también lo ayudará a vender su ganado".

El programa BHIR todavía existe hoy y es crucial en la selección con Mérito Materno. A.J. Knowles, director de mejora de razas de ABBA, nos dice que los criadores pueden utilizar los formularios en papel antiguos o utilizar el programa DigitalBeef.

"Para los criadores que prefieren trabajar con CattleMax u otro software de gestión de rebaños, deben utilizar la herramienta de integración de ABBA para transferir sus datos BHIR entre su libro genealógico y ABBA; es realmente una herramienta fácil de utilizar", explicó Knowles. "Un

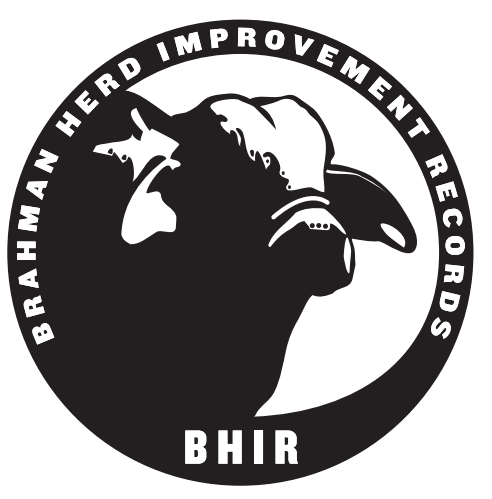

miembro puede simplemente iniciar sesión en su cuenta en DigitalBeef y, en el lado izquierdo, seleccionar la flecha roja que dice "Herramientas", luego "Integración" y finalmente "Cargar" o "Descargar". En la página de carga, los miembros encontrarán plantillas que pueden ayudar a formatear los datos para que coincidan con DigitalBeef. Si los miembros encuentran algún inconveniente en el proceso, el personal de la oficina de ABBA estará encantado de ayudarlos a través del proceso y ayudarlos con cualquier problema que puedan encontrar".

Cuando se una al programa BHIR y comience a procesar sus terneros al destete, recibirá varios informes sobre su ganado. Recibirá un Resumen de destete que ajusta todos los terneros de un grupo contemporáneo a un peso de 205 días. Este peso de 205 días se utiliza luego para asignar una proporción a cada ternero del grupo. La proporción promedio del grupo es siempre 100, por lo tanto, al comparar las diferentes proporciones de terneros, puede ver qué terneros se han desempeñado por encima del promedio del grupo y cuáles se han desempeñado por debajo de él. Debido a que a todos los terneros se les asigna su proporción basada en el peso ajustado a 205 días, se puede comparar fácilmente el desempeño de un ternero de 160 días con el desempeño de un ternero de 250 días. Se acabó el intentar adivinar qué habría hecho un ternero joven con noventa días más de edad.

También estará disponible un Resumen de toro al destete que le brinda la misma información que el Resumen de destete, excepto que todos los terneros en el grupo engendrados por un toro se enumeran juntos y se proporciona una proporción promedio para ese toro. Esto le permite comparar los diferentes terneros de su rebaño en un nivel de rendimiento.

También está disponible un Resumen de Producción de Madres Donadoras y de aquí proviene la mayoría de los datos para el Programa de Mérito Materno. Este resumen incluye el desempeño de la propia vaca como ternero y también enumera todo el desempeño de sus terneros y el toro que los engendró. En este resumen también se informa el intervalo entre partos de las vacas, el peso promedio al nacer de sus terneros, la proporción promedio del peso al destete de sus terneros y su MPPA para el peso al destete.

La siguiente es una explicación del artículo de Wayne Eppler en The Brahman Journal de mayo de 1993.

La capacidad de producción más probable de una vaca debería ser una de las herramientas de gestión más utilizadas por los criadores. En la siguiente explicación y ejemplo de cómo utilizar un MPPA, podrá ver que al saber qué es un MPPA para vacas, está eliminando algunas de las conjeturas en sus decisiones de manejo.

Al saber cuáles son las MPPA de sus rebaños de vacas, podrá clasificar sus vacas en un nivel igual de producción y, por lo tanto, descartar las vacas que no están produciendo al nivel deseado. El MPPA es una estimación de la productividad futura de una vaca para un rasgo basado en su productividad pasada. El MPPA para el peso al destete se calcula mediante la siguiente fórmula:

$$
MPA = H + \frac{NR}{1 + (N-1) R} \times (C - H)
$$

donde: H = 100, la proporción de peso al destete promedio del rebaño, N = el número de terneros incluidos en el promedio de las vacas, R = 0.4, el factor de repetibilidad para la proporción de peso al destete, y C = promedio de la proporción de peso al destete para todos los terneros del la vaca ha producido.

El MPPA de una vaca le permite comparar vacas con diferente número de terneros entre sí con fines de selección o sacrificio. Por ejemplo, aquí hay un cuadro de seis vacas en diferentes etapas de sus vidas:

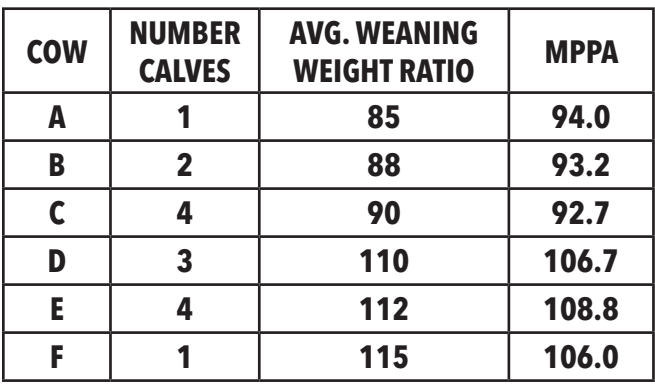

En este ejemplo, la vaca A tiene la proporción de peso promedio al destete más baja durante toda su vida. Sin embargo, esto se basa en el desempeño de un ternero que podría haberse visto afectado por condiciones ambientales como un invierno muy húmedo y frío o un verano muy caluroso y seco; o es posible que el ternero simplemente no poseyera el potencial genético para desempeñarse con el resto de sus contemporáneos.

Cuando se observan las vacas B y C, es posible que también hayan producido terneros que hayan sido afectados por el mismo problema, pero han producido más terneros y todavía están por debajo del promedio del rebaño de 100. Estas tres vacas probablemente siempre tendrán un nivel bajo de producción, pero el uso de la MPPA nos permite clasificar con mayor precisión a estas vacas en igualdad de condiciones.

En este momento de su vida, la Vaca A es mejor productora que las Vacas B o C. Sin embargo, cuando se compara la Vaca A con la Vaca F, que se encuentra en la misma etapa de producción con solo un ternero en su haber, se puede ver claramente que la Vaca F es una productora superior que la Vaca A.

Sin el manejo adecuado ninguna vaca podría desempeñarse al nivel necesario para calificar para el programa de Mérito Materno. Por lo tanto, el productor debe manejar a sus novillas de manera que se reproduzcan temprano y luego se reproduzcan nuevamente. También debe aparear sus vacas con toros que complementen su potencial genético, ya que la vaca sólo constituye la mitad del ternero que luego tendrá que desempeñarse lo suficientemente bien para calificar. Y el productor debe mantenerse al día con sus registros y utilizarlos en el programa BHIR.

Él y sus vacas podrían estar haciendo todo bien, pero si no se toma el tiempo para entregar la información, nunca lo sabrá.